<span id="page-0-3"></span>**fmm: truncreg** — Finite mixtures of truncated linear regression models

[Description](#page-0-0) [Quick start](#page-0-1) [Menu](#page-0-2) [Syntax](#page-1-0) [Remarks and examples](#page-2-0) [Stored results](#page-3-0) [Methods and formulas](#page-3-1) [Also see](#page-3-2)

# <span id="page-0-0"></span>**Description**

<span id="page-0-1"></span>fmm: truncreg fits mixtures of truncated linear regression models; see [FMM] **[fmm](https://www.stata.com/manuals/fmmfmm.pdf#fmmfmm)** and [R] **[truncreg](https://www.stata.com/manuals/rtruncreg.pdf#rtruncreg)** for details.

# **Quick start**

Mixture of two truncated normal distributions of y with truncation from below at 0  $fmm 2: truncreg y, 11(0)$ 

Mixture of two truncated regression models of y on  $x1$  and  $x2$  with truncation from below at 0

fmm 2: truncreg y x1 x2, ll(0)

Same as above, but where lower is a variable containing the truncation point for each observation fmm 2: truncreg y x1 x2, ll(lower)

With class probabilities depending on z1 and z2 fmm 2, lcprob(z1 z2): truncreg y x1 x2, ll(0)

With robust standard errors

 $fmm 2, vce(robust): truncreg y x1 x2, 11(0)$ 

Constrain coefficients on x1 and x2 to be equal across classes fmm 2, lcinvariant  $(\text{coef})$ : truncreg y x1 x2,  $11(0)$ 

# <span id="page-0-2"></span>**Menu**

Statistics > FMM (finite mixture models) > Continuous outcomes > Truncated regression

### <span id="page-1-0"></span>**Syntax**

#### Basic syntax

```
fmm # : truncreg depvar [indepvars] [ , options]
```
#### Full syntax

```
fmm # [if ] [in ] [ weight] [ , fmmopts]: truncreg depvar [indepvars] [ , options]
```
where *#* specifies the number of class models.

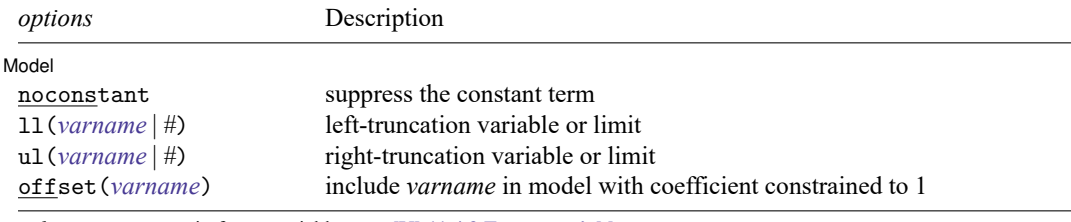

*indepvars* may contain factor variables; see **[**U**[\] 11.4.3 Factor variables](https://www.stata.com/manuals/u11.pdf#u11.4.3Factorvariables)**.

*depvar* and *indepvars* may contain time-series operators; see **[**U**[\] 11.4.4 Time-series varlists](https://www.stata.com/manuals/u11.pdf#u11.4.4Time-seriesvarlists)**.

For a detailed description of *options*, see [Options](https://www.stata.com/manuals/rtruncreg.pdf#rtruncregOptions) in [R] **[truncreg](https://www.stata.com/manuals/rtruncreg.pdf#rtruncreg)**.

#### **[fmm: truncreg](#page-0-3) — Finite mixtures of truncated linear regression models 3**

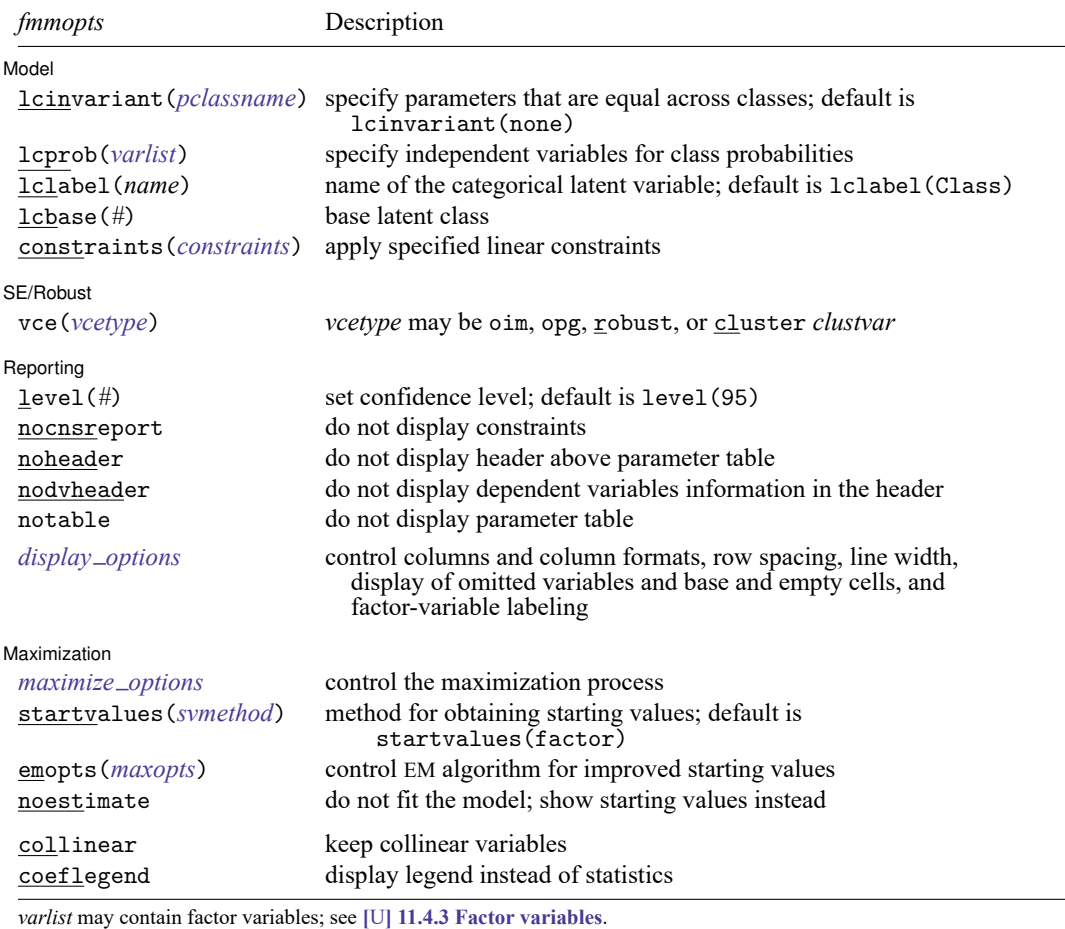

by, collect, statsby, and svy are allowed; see **[**U**[\] 11.1.10 Prefix commands](https://www.stata.com/manuals/u11.pdf#u11.1.10Prefixcommands)**.

vce() and weights are not allowed with the svy prefix; see [\[SVY\]](https://www.stata.com/manuals/svysvy.pdf#svysvy) **svy**.

fweights, iweights, and pweights are allowed; see **[**U**[\] 11.1.6 weight](https://www.stata.com/manuals/u11.pdf#u11.1.6weight)**.

collinear and coeflegend do not appear in the dialog box.

See **[**U**[\] 20 Estimation and postestimation commands](https://www.stata.com/manuals/u20.pdf#u20Estimationandpostestimationcommands)** for more capabilities of estimation commands. For a detailed description of *fmmopts*, see [Options](https://www.stata.com/manuals/fmmfmm.pdf#fmmfmmOptions) in [\[FMM\]](https://www.stata.com/manuals/fmmfmm.pdf#fmmfmm) **fmm**.

<span id="page-2-0"></span>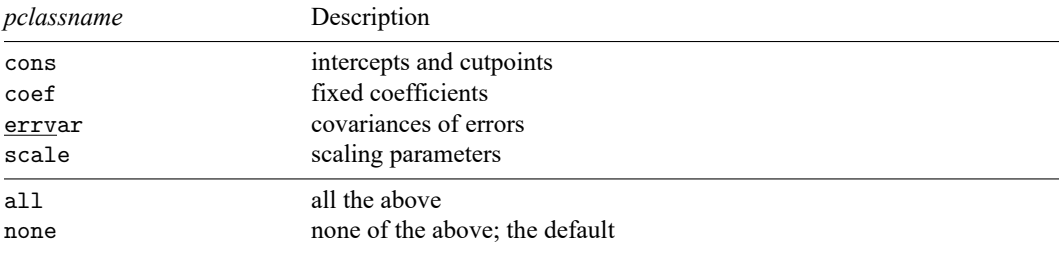

## **Remarks and examples**

<span id="page-3-0"></span>For a general introduction to finite mixture models, see [FMM] **[fmm intro](https://www.stata.com/manuals/fmmfmmintro.pdf#fmmfmmintro)**. For general information about truncated regression, see [R] **[truncreg](https://www.stata.com/manuals/rtruncreg.pdf#rtruncreg)**. For examples using fmm, see examples in [Contents](https://www.stata.com/manuals/fmmcontents.pdf#fmmContents).

# **Stored results**

<span id="page-3-1"></span>See [Stored](https://www.stata.com/manuals/fmmfmm.pdf#fmmfmmStoredresults) results in [FMM] **[fmm](https://www.stata.com/manuals/fmmfmm.pdf#fmmfmm)**.

## **Methods and formulas**

<span id="page-3-2"></span>See Methods and [formulas](https://www.stata.com/manuals/fmmfmm.pdf#fmmfmmMethodsandformulas) in [FMM] **[fmm](https://www.stata.com/manuals/fmmfmm.pdf#fmmfmm)**.

## **Also see**

[FMM] **[fmm](https://www.stata.com/manuals/fmmfmm.pdf#fmmfmm)** — Finite mixture models using the fmm prefix

[FMM] **[fmm intro](https://www.stata.com/manuals/fmmfmmintro.pdf#fmmfmmintro)** — Introduction to finite mixture models

[FMM] **[fmm postestimation](https://www.stata.com/manuals/fmmfmmpostestimation.pdf#fmmfmmpostestimation)** — Postestimation tools for fmm

[FMM] **[Glossary](https://www.stata.com/manuals/fmmglossary.pdf#fmmGlossary)**

[R] **[truncreg](https://www.stata.com/manuals/rtruncreg.pdf#rtruncreg)** — Truncated regression

[SVY] **[svy estimation](https://www.stata.com/manuals/svysvyestimation.pdf#svysvyestimation)** — Estimation commands for survey data

Stata, Stata Press, and Mata are registered trademarks of StataCorp LLC. Stata and Stata Press are registered trademarks with the World Intellectual Property Organization of the United Nations. StataNow and NetCourseNow are trademarks of StataCorp LLC. Other brand and product names are registered trademarks or trademarks of their respective companies. Copyright © 1985–2025 StataCorp LLC, College Station, TX, USA. All rights reserved.

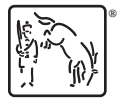

For suggested citations, see the FAQ on [citing Stata documentation.](https://www.stata.com/support/faqs/resources/citing-software-documentation-faqs/)